# Using the WSU International Phoneti
 Alphabet January 9, 1990

# Preface

This users guide is intended to serve as a help and supplement to the Washington State University International Phonetic Alphabet (WSUIPA) fonts. It is not intended to be a manual on T<sub>E</sub>X, linguistics, or the correct usage of the characters, accents and diacritics contained within the font. It is assumed that the user is familiar with the version of TEX he or she is using and with the characters contained within the WSUIPA font. Because the uses for a phonetic alphabet font are probably as varied as the many disciplines which use the characters, this guide is intended to merely show some of the most common ways of using the WSUIPA font. Surely each person who implements the font will develop his or her own favorite way of working with and using the font.

The principal source of information regarding the characters and their shapes has come from sources within the linguistic field—most notably, Geoffrey K. Pullum and William A. Ladusaw, whose book, *Phonetic Symbol Guide* was used extensively. The Phonetic Symbol Guide not only lists the International Phonetic Alphabet (IPA) characters and diacritics, it also gives an enlarged illustration of each character which shows its baseline, height, depth and x-height. These character illustrations were invaluable in the design of the WSUIPA METAFONT characters.

Several other people involved in the wonderful world of linguistics also aided in the design of the WSUIPA font. Their input concerning everything from character shape, to placement within the font, to determining which characters should be included, is gratefully acknowledged. I would especially like to thank Karen Mullen, Associate Professor of English, University of Louisville, Louisville, Kentucky. She tested, used the WSUIPA fonts, and took the time to give several suggestions and recommendations that have improved the font. Also, Christina A. Thiele, Managing Director, Journal Production Centre, Carleton University, Ottawa, Ontario, who not only provided a wealth of phonetic information, but also a wealth of encouragement throughout the entire font designing process.

Included with the WSUIPA fonts are:

- 1. The basic WSUIPA font which contains 128 phonetic characters and/or diacritics in five different point sizes (8, 9, 10, 11 and 12) and in three typefaces (roman, slanted and bold extended).
- 2. Each size and typeface includes a TFM (TEX Font Metric) file and its related GF, PK or PXL file.
- 3. A macro package (IPAMACS.TEX) for use with the WSUIPA font, and
- 4. the WSUIPA Font User's Guide.

This guide is divided into three main sections: 1) an introduction to the WSUIPA font, 2) a description of the font layout and the characters included in the font and 3)

some T<sub>E</sub>Xniques for use with the WSUIPA fonts.

Although the WSUIPA fonts are written in METAFONT, the user does not need experience with or knowledge of METAFONT to use the font. However, at least a beginning understanding of  $T_F X$  and the use of fonts in the  $T_F X$  environment is necessary. For information about either T<sub>E</sub>X or font usage in T<sub>E</sub>X, see *The T<sub>E</sub>Xbook* by Donald Knuth.

# Introduction to the WSUIPA Font

The WSUIPA fonts are written in METAFONT and use the same font parameter values as their Computer Modern (CM) counterparts (cmr and cmbx). In fact, while designing the character shapes, the computer modern code was left intact or modified only slightly whenever possible. Therefore, the WSUIPA fonts are totally compatible with computer modern fonts—the design and shape of the characters are computer modern wherever possible. For the characters that are drastically different from any computer modern characters or symbols, such as the "Gamma," "Baby Gamma" and the "Esh," Pullum and Ladusaw's Phonetic Symbol Guide was used as the character design standard.

The WSUIPA fonts are obviously not an exhaustive collection of phonetic or even recognized International Phonetic Alphabet characters. The characters included in the WSUIPA font were chosen either because they were listed as a "major" entry in Pullum and Ladusaw's Guide, or because of the recommendations from various people with an interest in the font.

The Guide contains what it classifies as "major" and "minor" characters, based upon whether the symbol is an officially recognized IPA character or is determined by Pullum and Ladusaw to be a standard symbol in current American transcriptual practice. The Guide lists 78 "major" entries which are not easily attainable in the CM fonts. All 78 of these characters are included in the WSUIPA font, along with 50 "minor" entries from the Guide. The selection of which "minor" entries to include was based on information and requests from various phoneticians and linguists who contacted WSU during the beginning stages of the creation of the font.

#### The Layout of the WSUIPA Font

The character-grouping pattern followed by Pullum and Ladusaw in their Guide was adopted as the basis for the WSUIPA font layout. The characters are grouped together according to shape rather than usage. Therefore, the "a" shapes occupy the first positions: '00 through '04, "b" shapes are in positions '05 through '11 and so forth. The accents and diacritics follow the character shapes and are in the last positions in the font. This approach was taken because under it was assumed that under most circumstances, the user would most likely be accessing the characters with the use of macros rather than by typing large portions of entirely phonetic text. Aside from keeping like shapes together, the positioning of the WSUIPA font was fairly arbitrary.

### Character Description

Within this section each of the WSUIPA characters are shown in a METAFONT "smoke mode" proof. The octal character position is indicated, along with the corresponding macro name in IPAMACS, and the name of the character given in P&L. Only the roman characters will be illustrated since the shapes of the slanted and bold extended are the same.

There are several Greek characters included in the WSUIPA font, and initially it may appear these are merely copies of the corresponding CM Greek characters. That is true with one very important distinction: the WSUIPA Greek characters included are not italic. All the lowercase Greek characters included in the CM fonts are italic which makes them unsuitable for some situations in phonetics where a non-italic Greek character is essential.

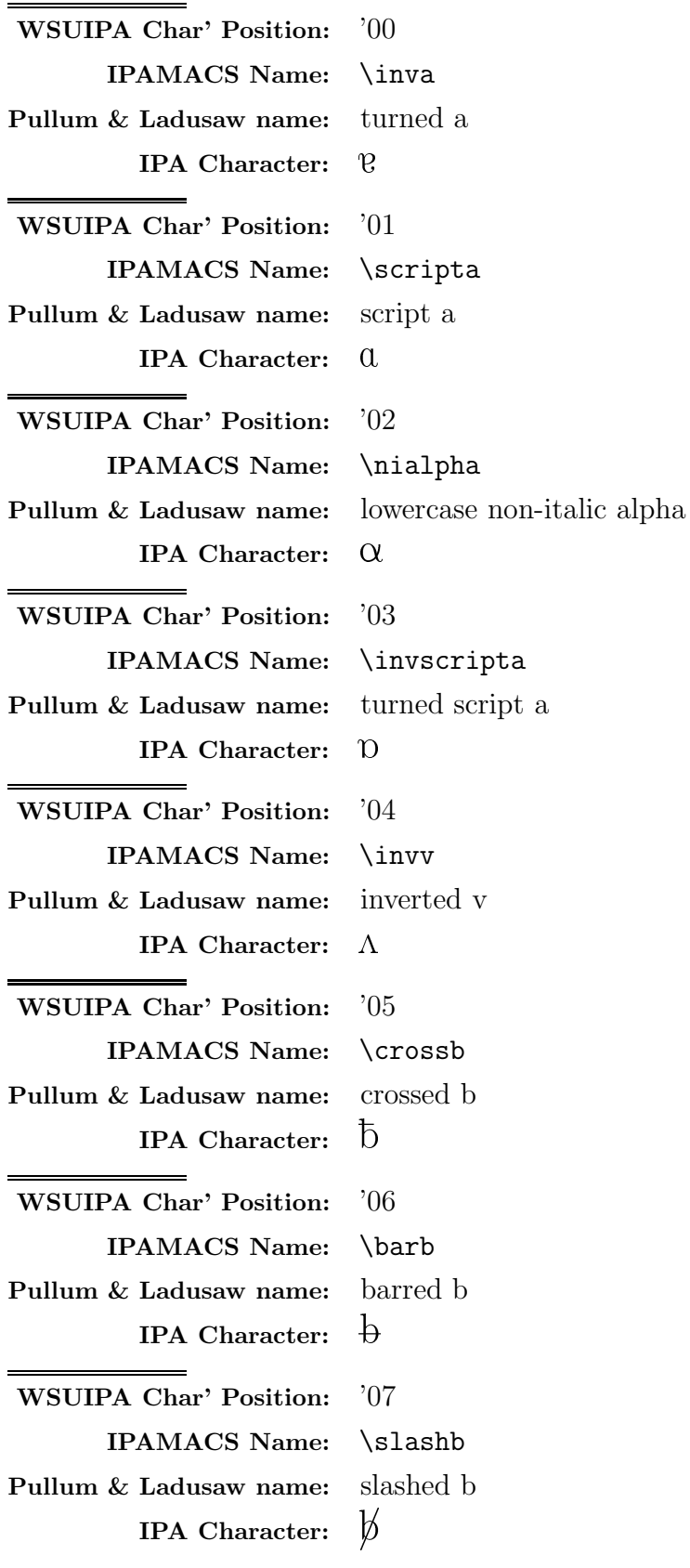

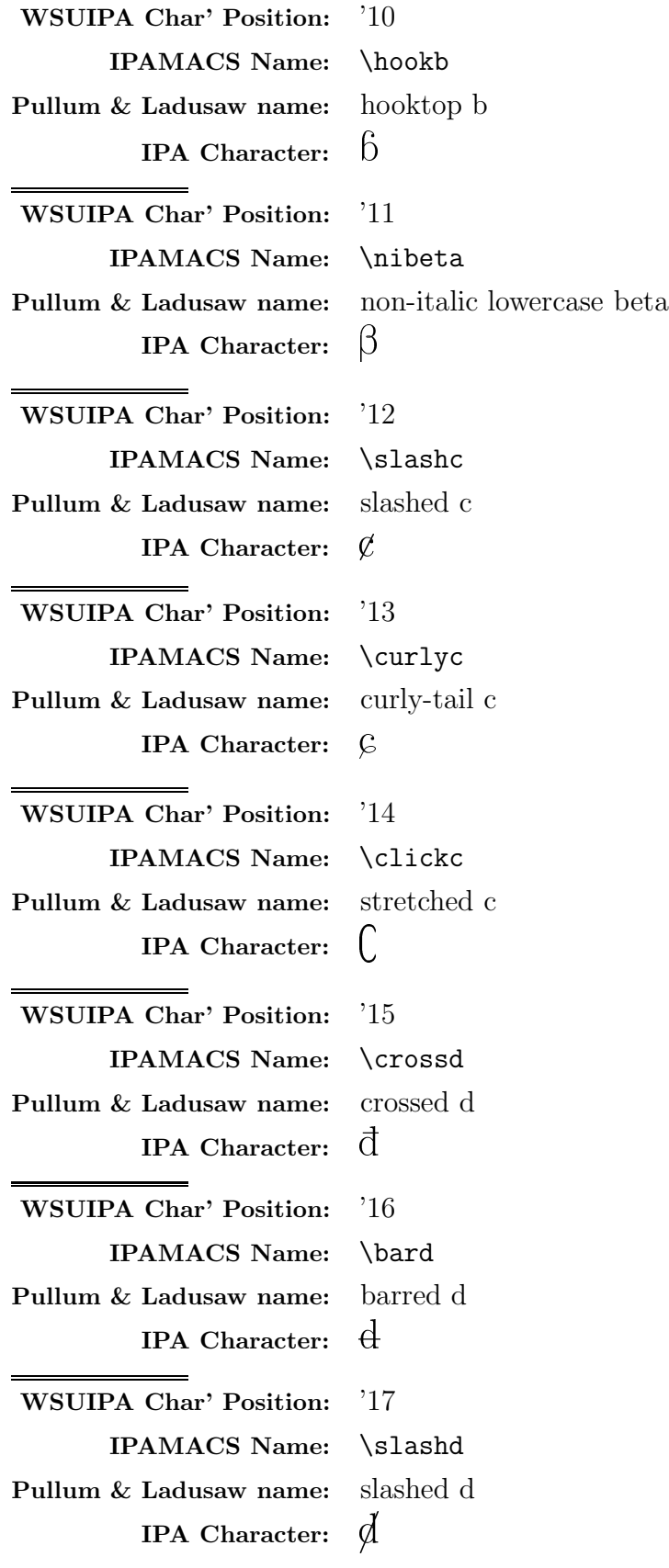

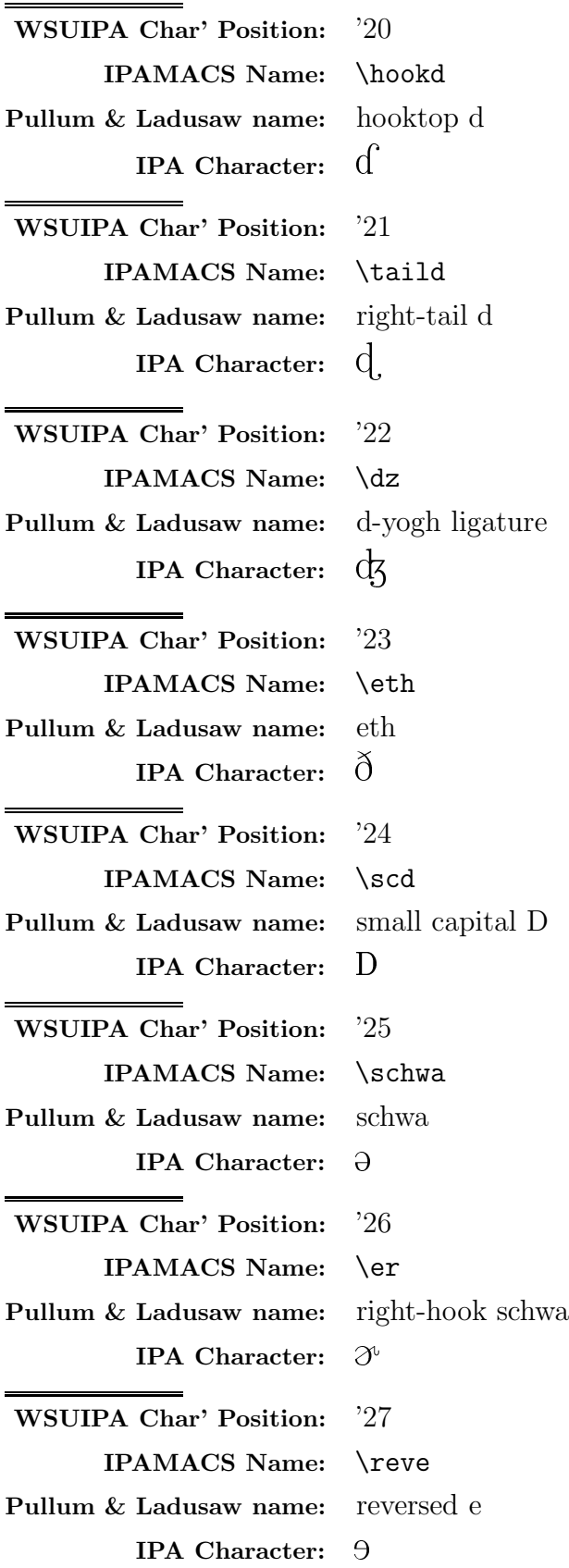

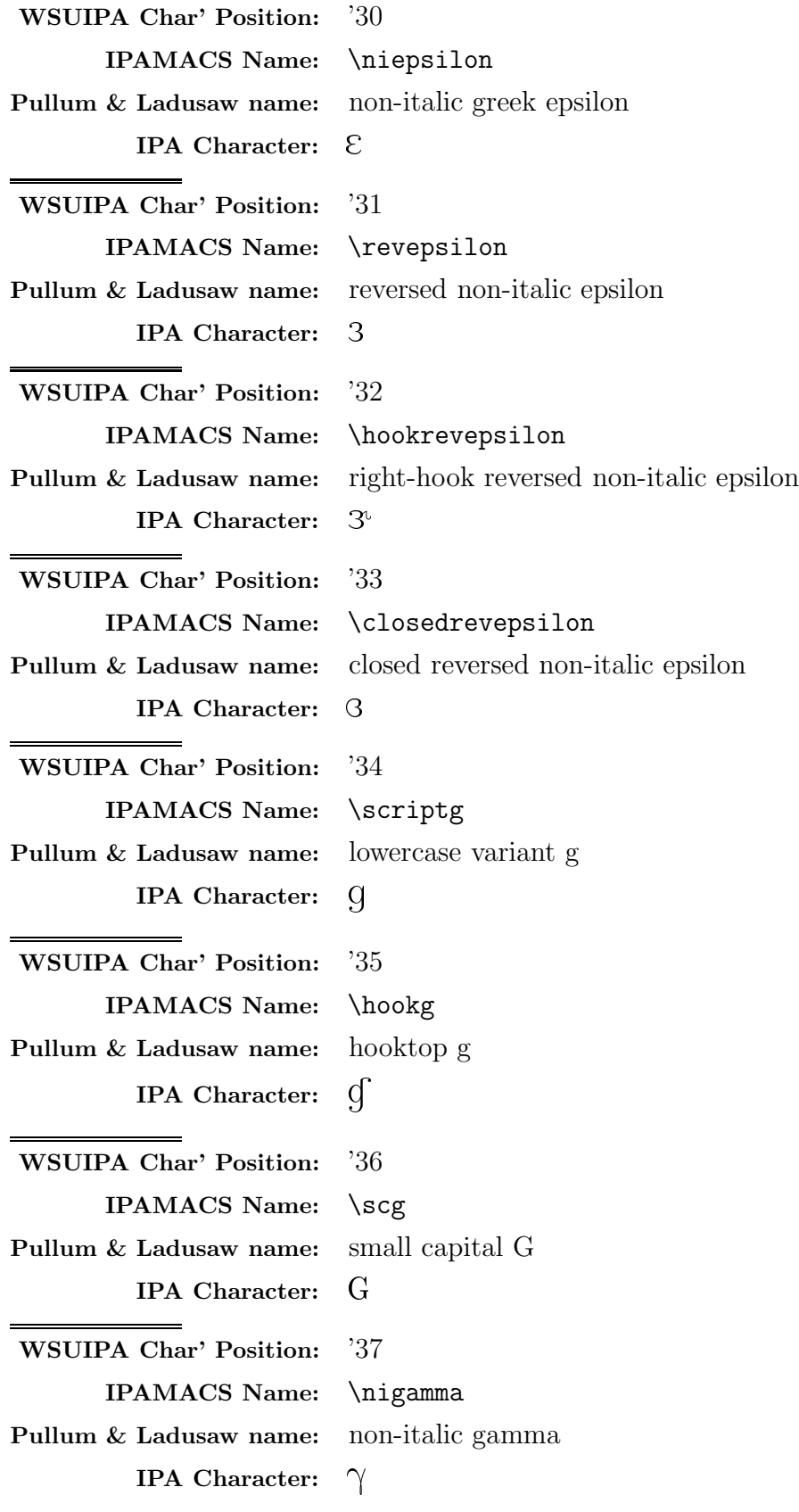

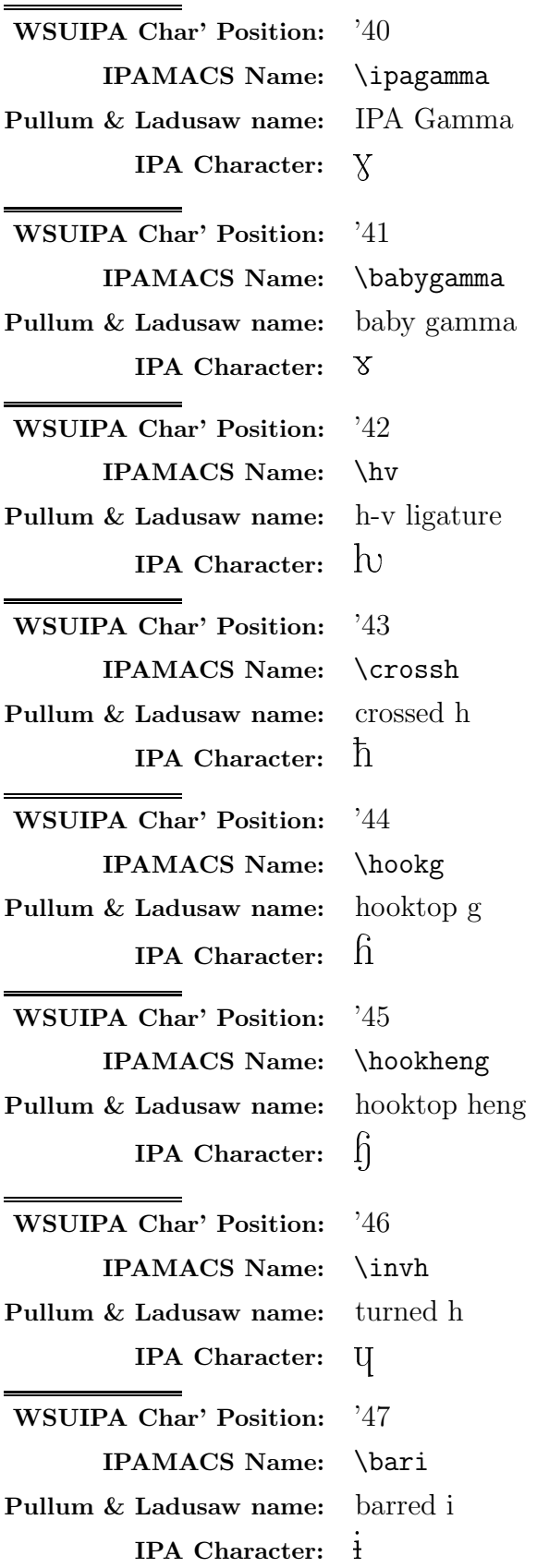

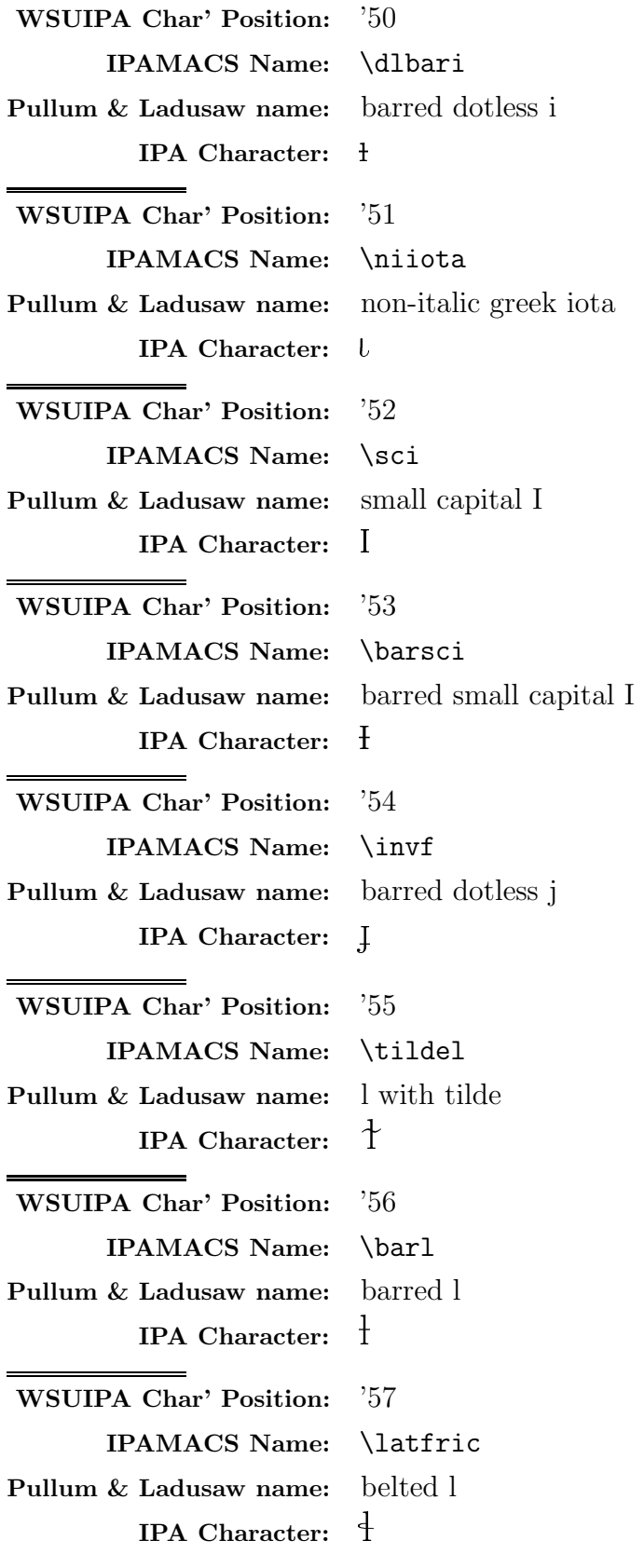

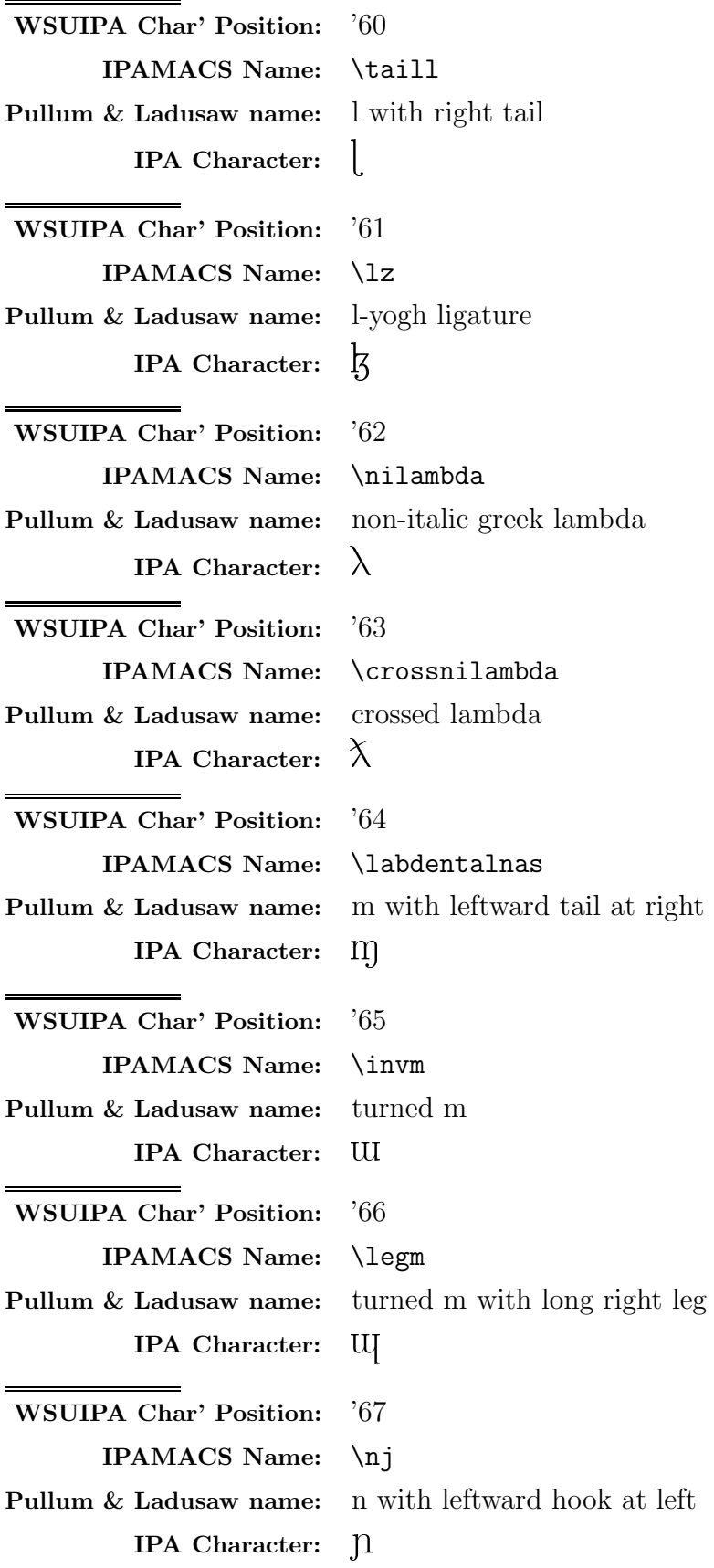

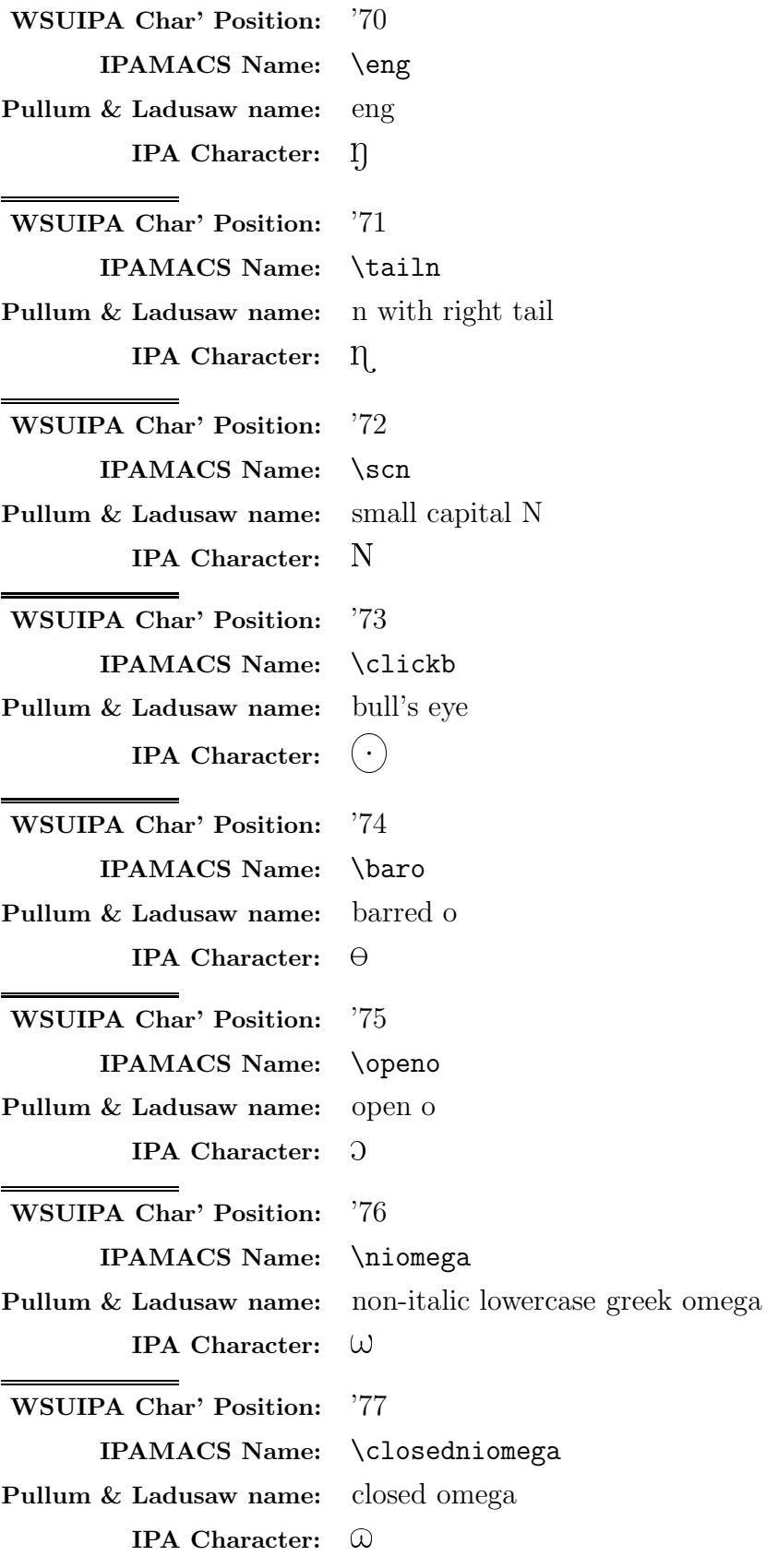

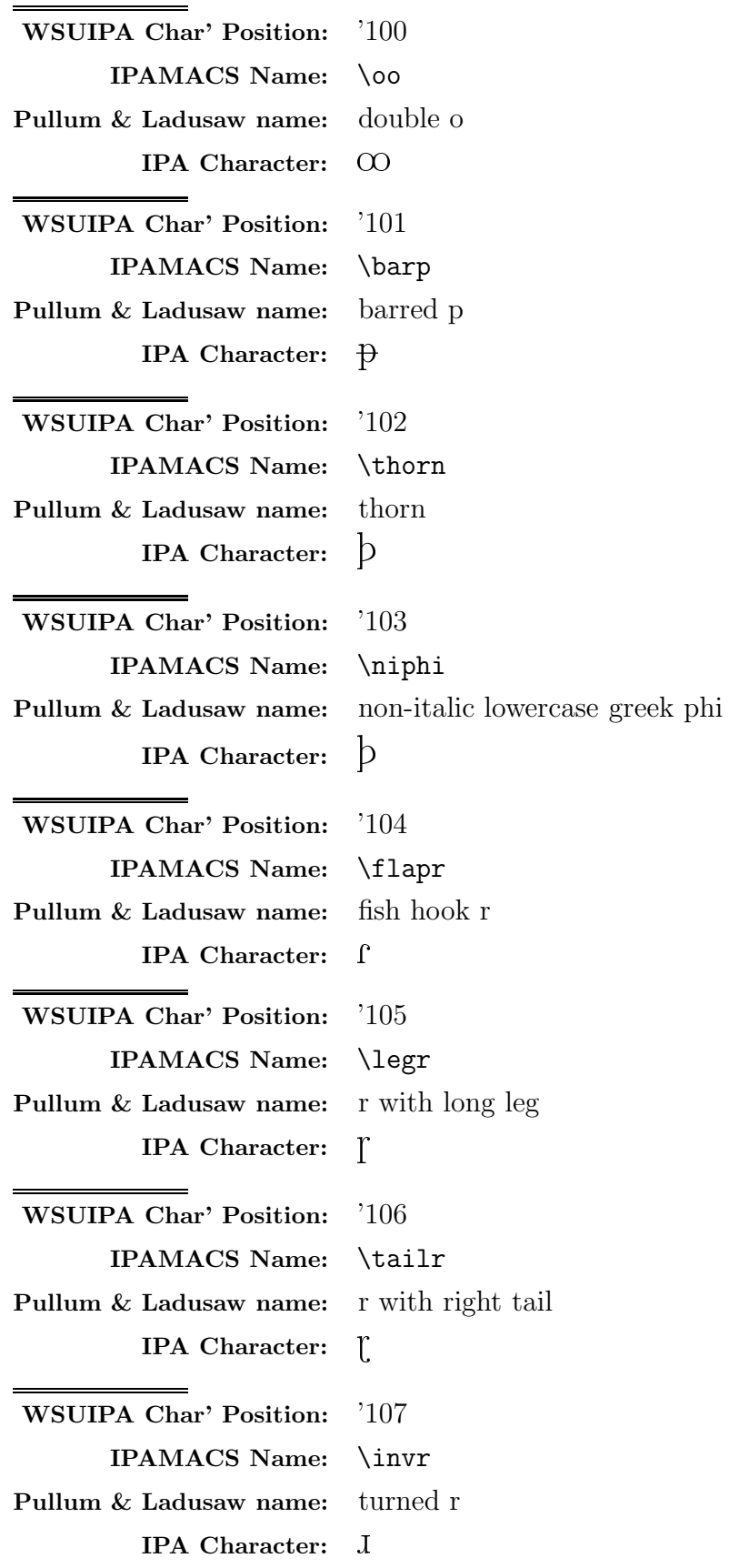

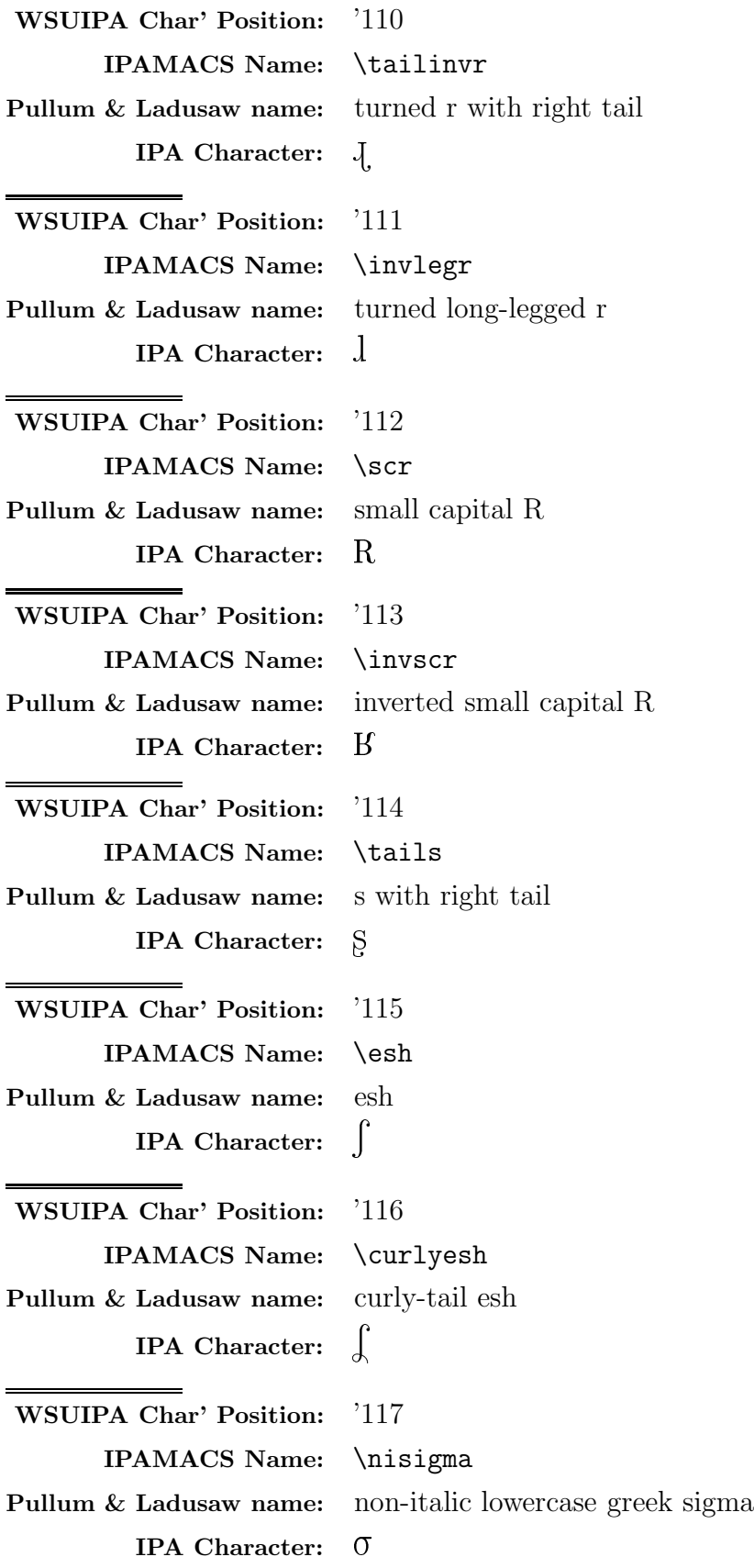

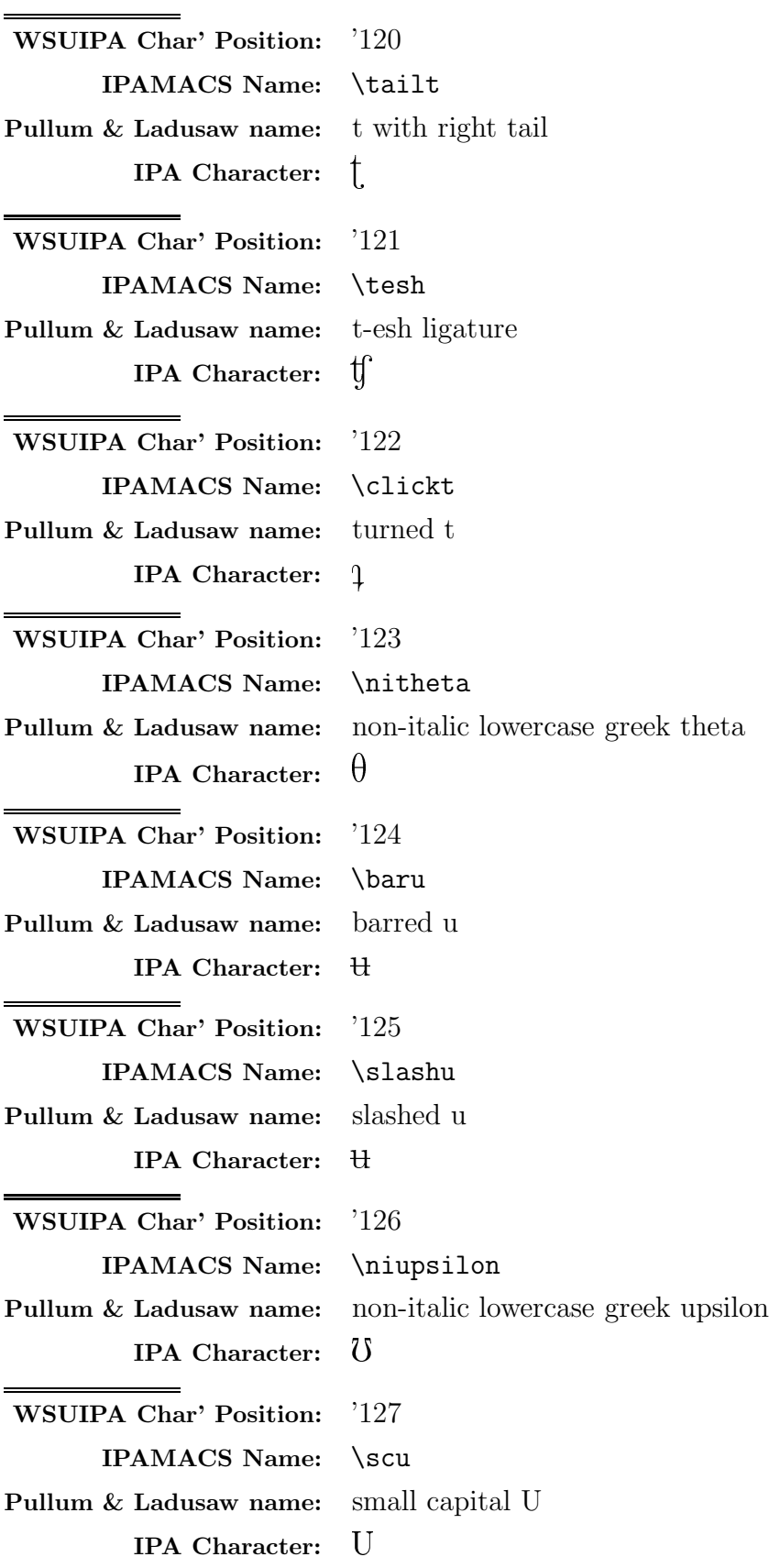

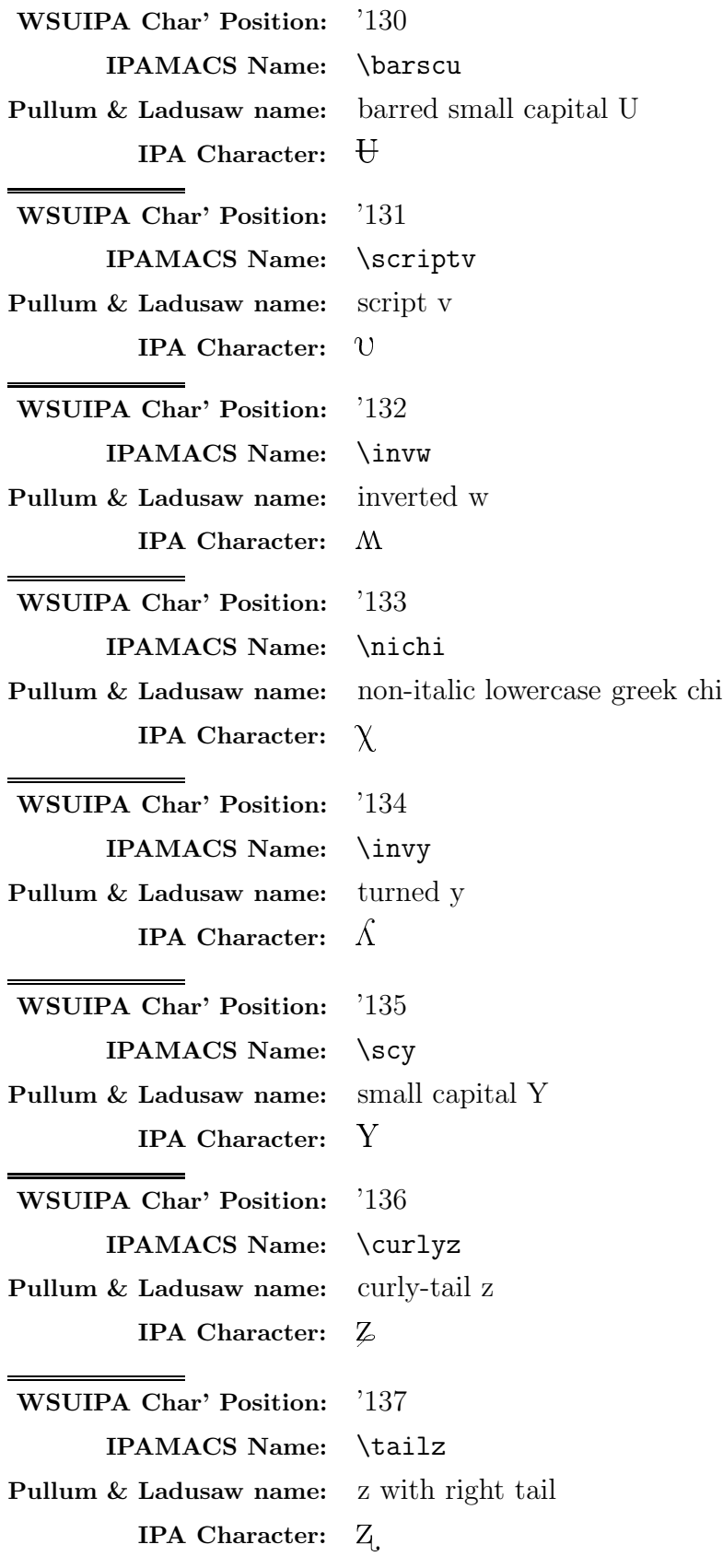

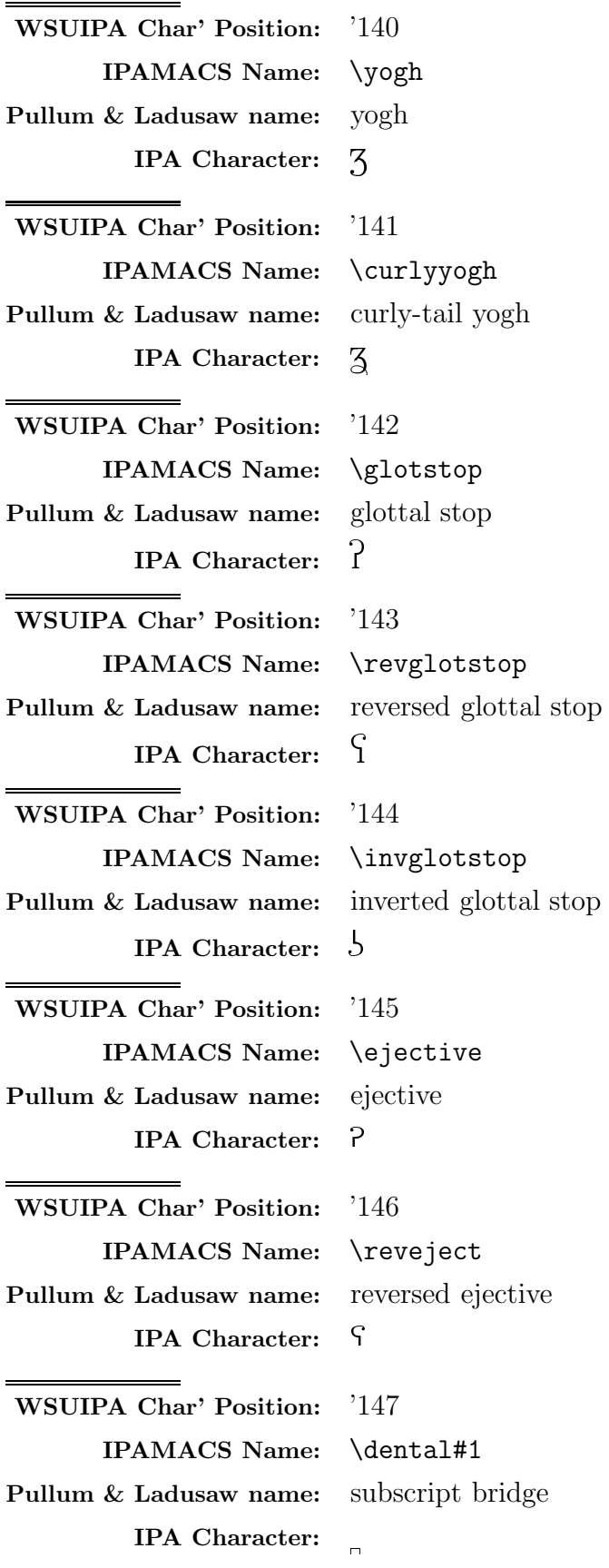

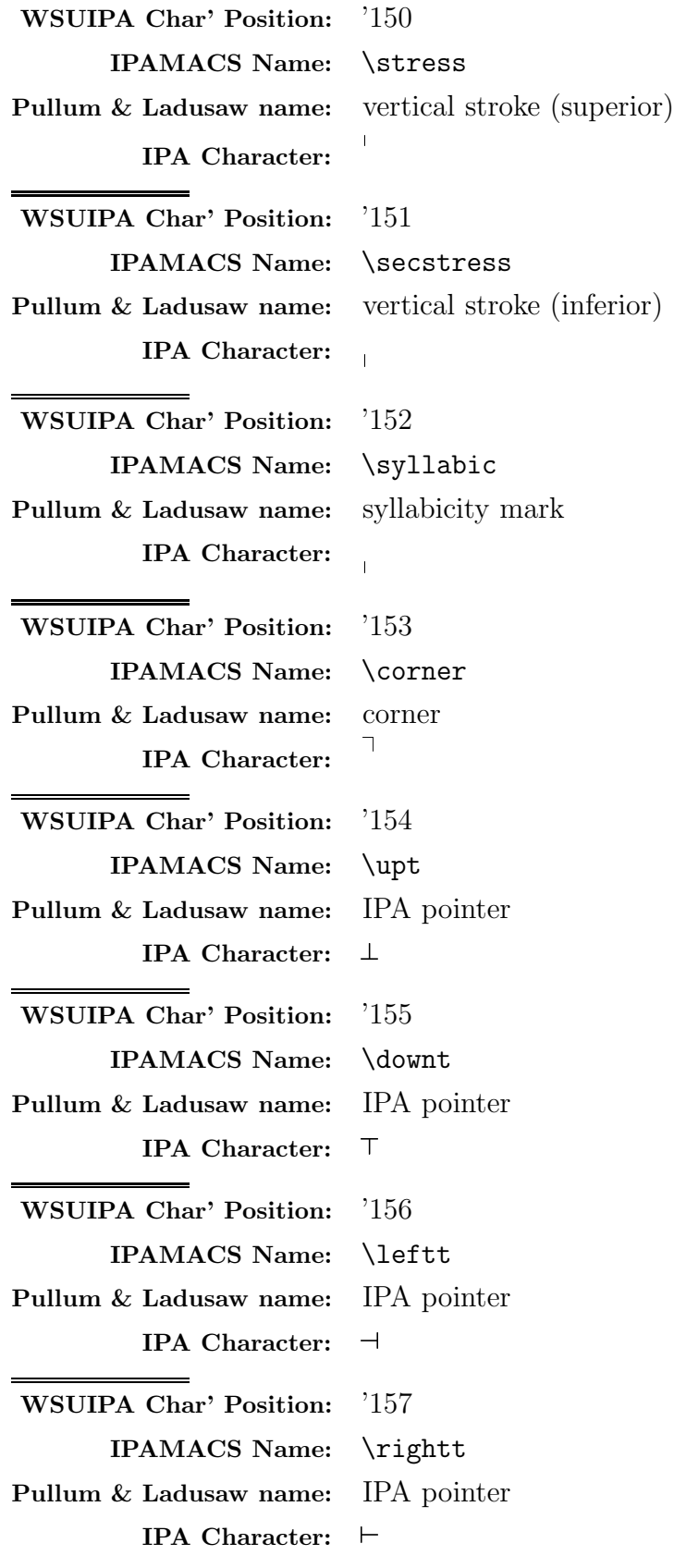

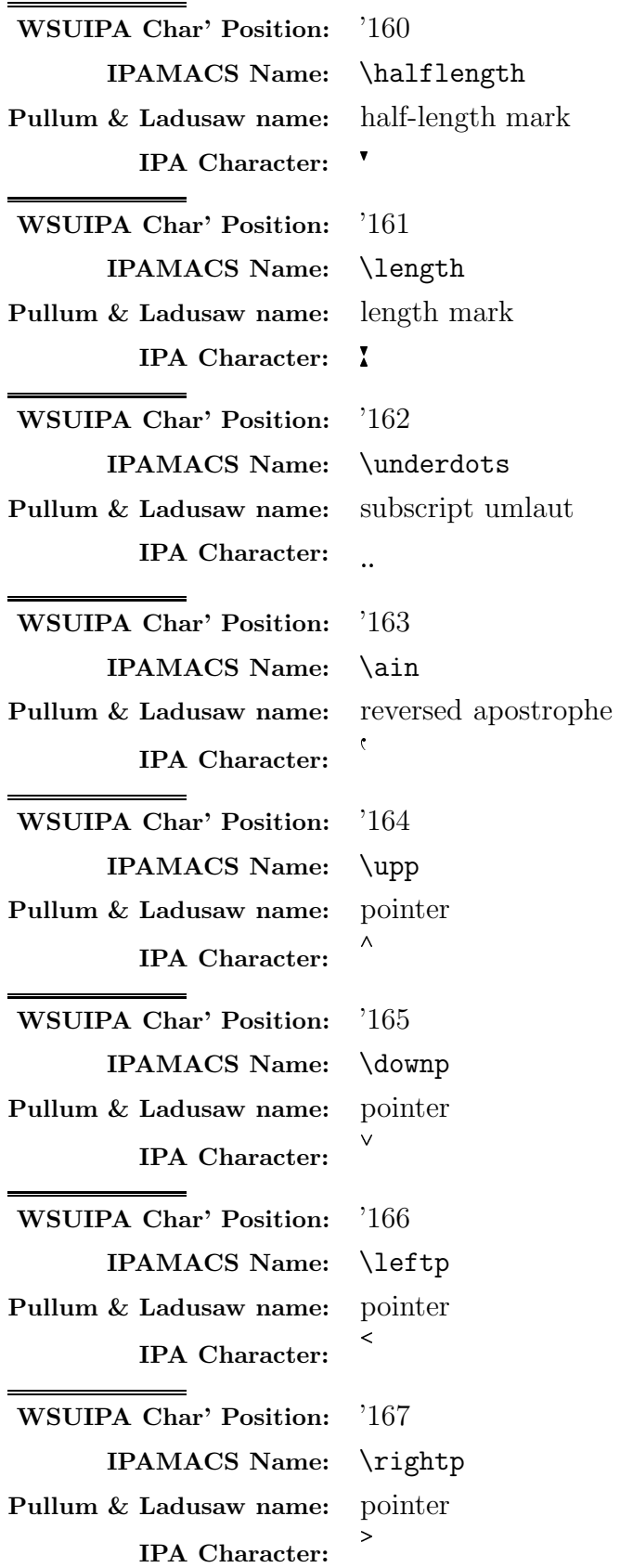

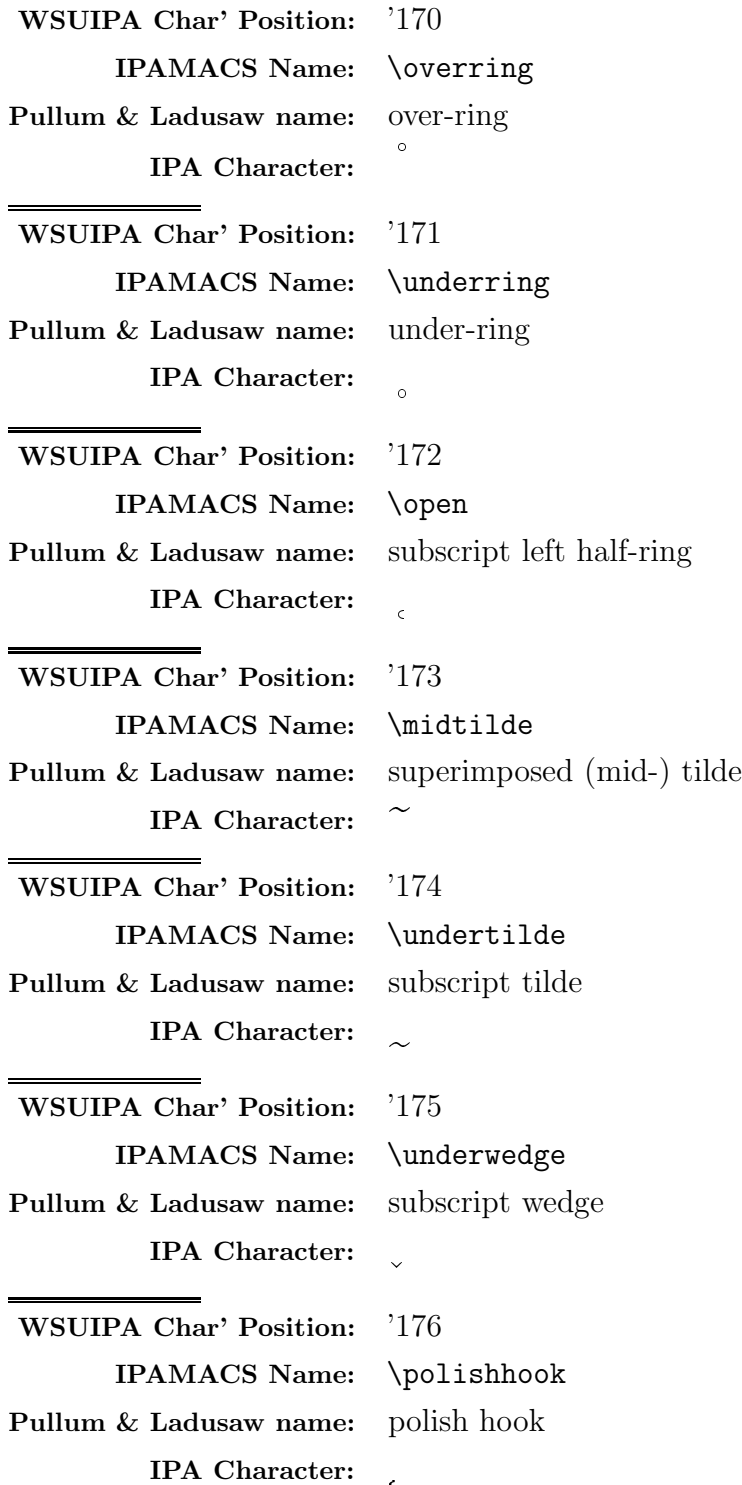

WSUIPA Char' Position: '177 IPAMACS Name: \underarch Pullum & Ladusaw name: subscript arch IPA Character:  $\alpha$ 

### Using the IPAMACS Macros

In addition to the necessary font-related files, the WSUIPA font package also includes a file called IPAMACS.TEX. This is a macro file which includes font declarations and definitions for use with the WSUIPA fonts. It also contains macro definitions for accessing each WSUIPA character mnemonically, as well as some macro definitions to simplify using WSUIPA accents and diacritics with Computer Modern characters and vice versa.

Before you can use any of the macros from the IPAMACS file, you must input the IPAMACS.TEX file by entering,

# \input ipamacs

at the top of your TEX file. This assumes, of course, that you have installed this file. The IPAMACS file defines a font called <sup>n</sup>ipa to be the twelve point roman WSUIPA font. The <sup>n</sup>ipa font is used in all the macro definitions in IPAMACS to access the characters from the WSUIPA font. You may redefine \ipa, say to be ten point roman, by entering

 $\forall$ font $\exists$ ipatenrm=wsuipa10  $\def\ipaf\ipatenrm}$ 

within your file. From that point on, all the WSUIPA characters accessed by using the IPAMACS macros will be the ten-point roman WSUIPA.

To access individual WSUIPA characters within sentences set in Computer Modern, you need only to enter the \ipa command. For example,

A shibilant is a term occasionally found for a fricative corresponding to a ''hushing'' sound, e.g., IPA [\esh] (more technically, a grooved laminal fricative).

which will print as:

A shibilant is a term occasionally found for a fricative corresponding to a "hushing" sound, e.g., IPA  $\left[\int\right]$  (more technically, a grooved laminal fricative).

The IPAMACS character macros are defined so they can be used with the CM characters and accents without the need for delimiting curly braces. By using the IPAMACS definitions, you can use the CM accents with a WSUIPA character in the same way you would accent a CM character. The following input

The superscript tilde is a nasalization marker for vowels, thus  $[\neg \text{ s} a nasalized [\scriptsize{script}]$ .

will print as:

The superscript tilde is a nasalization marker for vowels, thus  $[\tilde{a}]$  is a nasalized  $[a]$ .

The WSUIPA accents can be used with CM characters. However, only the WSUIPA "\dental" and "\underarch" have been defined in IPAMACS and both are diacritics which go under a character. To use any other WSUIPA character as an accent either with a CM character or with another WSUIPA character, you can define the WSUIPA accent in the same way that the CM accents are defined. For example, an "over-ring" accent could be defined as,

```
\def\or#1{\{\cdot\,next\}.\the\font}\\inftyipatwelverm\accent "78\nextrow*1}
```
and may be used like,

```
The over-ring may be used over letters with descenders as an
alternative to under-ring to indicate devoicing, e.g. [\or g].
```
which will print as:

The over-ring may be used over letters with descenders as an alternative to underring to indicate devoicing, e.g.  $[\hat{g}]$ .

Most of the WSUIPA diacritics are intended to go under characters, like the "underarch" and "dental" mentioned above. You may define other "under" accents in the same way as these two. For example, an "undercircle" could be defined as,

```
\def\underscript{+1}{\oalign} \#1\crcr\hat{\theta}
```
With this definition, the input

```
A voiceless trilled r [\undercirc r] in
certain Scottish dialects . . .
```
will print as:

A voiceless trilled r  $[r]$  in certain Scottish dialects ...

If the spacing or placement of the diacritic is not exactly what you desire with the basic definition given above, you can add kerns where needed. For example, if you want less space between the "undercircle" and the character, you could change the definition to be,

```
\def\underscript{+1}{\oalign} \#1\crcr\hat{\theta}andewidth\text{abs}hbox\{\underline{\theta}\}
```
and this input

```
A voiceless trilled r [\underline{\} \text{r}] in
certain Scottish dialects . . .
```
will print as:

A voiceless trilled r  $[r]$  in certain Scottish dialects ...

Your diacritic definitions may be as general or specific as you wish. At one institution which uses the WSUIPA fonts, they prefer the "undercircle" to be placed differently when it falls under an r than any other character. To accomplish this, they use the following definition for \undercirc.

```
\def\undercirc#1{\ifx#1r
      \oalign{#1\crcr\hidewidth\kern.24em\underring
             \hat{\text{th}}crcr\}\deltaalign{#1}crcr
             \hat{\mathbf{r}}aise.1ex\hbar\underring}\hidewidth}
                        \{f_i\}
```
With this definition of  $\underline{\ }$  the following input

```
To illustrate the different placement of the \cdotunderring on
an \undercirc s and on an \undercirc r.
```
will print as

To illustrate the different placement of the  $\underline{\ }$  nunderring on an  $\underline{\ }$  nundercirc s and on an r.

IPAMACS also includes a macro called  $\dagger$  values and alternative way of getting one or more characters, accents, or diacritics over one another. The  $\cdot$  diatop macro takes one argument which is delimited by square brackets ([]) rather than curly braces, and has two parts. The first part of the argument is delimited, or separated, from the second part by a vertical bar  $(|)$ . \diatop puts the first part of the argument over the second.

Using  $\distance$  instead of our previous definition for the "overring," ( $\or$ ) you could input,

The overring may be used over letters with descenders as an alternative to under-ring to indicate devoicing, e.g. [\diatop[\overring|g]].

and the output would be,

The overring may be used over letters with descenders as an alternative to underring to indicate devoicing, e.g.  $[g]$ .

More than one character can be stacked over another character by using  $\diator$ . For example,

For a really special  $\distop[\{\dataop\}\]\mod\$ 

will print as:

For a really special  $\hat{n}$ 

Notice the use of curly braces to group the argument of the first  $\dagger$  diatop when more than one  $\eta$  on command is used.

It is also possible to get one or more accents over a character and another accent or character under it. Assuming that \undercirc has been defined as described earlier, the following example

```
This is a really, really special
\dataop[\overline{\rangle}] \undercirc\{r\}]
```
will print as:

This is a really, really special  $\dot{\mathbf{r}}$ 

The IPAMACS do not sent up the WSUIPA fonts to be part of a font family definition, which means that any WSUIPA character that is accessed by an IPAMACS macro, will always print out in the same font (wsuipa12, by default), regardless of what size or typeface you may have been using when the IPAMACS macro was called. In other words, whatever font  $\pi$  is defined to be, determines the font IPAMACS will call.

In order to get slanted WSUIPA characters when <sup>n</sup>it or <sup>n</sup>sl is being used, or bold WSUIPA characters when  $\bf b$  is being used, you must include the definition of  $\pi$  as part of your font family definitions.

Without redefining  $\pi$ , the following input,

```
\dots which is the case in the aforementioned
instances, however, \{\bf thisdoes not preclude the other retroflex consonants:
[\n{nj}, [\tau], [\tau], [\tau], and [\tau].
```
will print as,

. . . which is the case in the aforementioned instances, however, this does not preclude the other retroflex consonants:  $[p], [l], [d],$  and  $[i].$ 

Now, with  $\pi$  defined within the twelve-point font family, as illustrated below

\font\twelverm=cmr12

```
\foralliont\text{welevi=cmmi12}\int\text{twelvesy=cmsy12}\int\text{twelveex=cmex12}\forallfont\text{weleveit=cmti12}\font\twelvebf=cmbx12
\forallfont\foralltwelveipa=wsuipa12
\forallfont\text{tvelveslipa=wslipa12}\font\twelvebfipa=wbxipa12
\det\text{vepoint}\\textfont0=\twelverm
             \verb|\script| \scriptsize \verb|\script| \scriptsize \verb|\script| \scriptsize \verb|\script| \scriptsize \verb|\script| \scriptsize \verb|\script| \scriptsize \verb|\script| \scriptsize \verb|\script| \scriptsize \verb|\script| \scriptsize \verb|\script| \scriptsize \verb|\script| \scriptsize \verb|\script| \scriptsize \verb|\script| \scriptsize \verb|\script| \scriptsize \verb|\script| \scriptsize \verb|\script| \scriptsize \verb|\script| \scriptsize \verb|\script| \scriptsize \verb|\script| \scriptsize \verb|\script| \scriptsize \verb|\script| \scriptsize \verb|\script| \scriptsize \verb|\script| \scriptsize \verb|\script| \scriptsize \verb|\script| \scriptsize \verb|\script| \scriptsize \verb|\script| \scriptsize \verb|\script\def\rm{\frac{twelverm\def\ipaf\twelvermipa}}\\text{int1=}\text{twelevi}nscriptfont1=nsevenrm nscriptscriptfont1=nsevenrm
    \text{ont2=}\text{welves}\scriptsize \setminus nscriptfont2=\simeq \scriptscriptfont2=\sevensy\text{ont3=}\text{twelveex}\scriptfont3=\twelveex \scriptscriptfont3=\twelveex
    \text{cont}\text{am}=\text{twelev}\def\if{\fam\it{am}\twelveit\def\ipaf\twelveslipa}}\\text{cont}\bf{am}=\text{welve}\def\bf{\fam\bffam\twelvebf\def\ipa{\twelvebfipa}}%
    \rm\%
%
\text{twelvepoint}%
```
the previous input of

```
\diamond dots which is the case in the aforementioned
instances, however, \{\bf thisdoes not preclude the other retroflex consonants:
[\n{nj}, [\tau], [\tau], [\tau], and [\tau].
```
will print as,

. . . which is the case in the aforementioned instances, however, this does not preclude the other retroflex consonants:  $[n]$ ,  $[l]$ ,  $[d]$ , and  $[r]$ .

|                        | $\mathbf w$ svir $\mathbf u$ iz $\mathbf w$ — $\mathbf w$ s $\mathbf v$ International Phonetic Alphabet Roman — 1 $\mathbf z$ pt |                    |                      |                          |                           |                                   |                          |                          |                      |
|------------------------|----------------------------------------------------------------------------------------------------|--------------------|----------------------|--------------------------|---------------------------|-----------------------------------|--------------------------|--------------------------|----------------------|
|                        | $\theta$                                                                                                    | $\mathbf{1}$       | '2                   | '3                       | $\frac{7}{4}$             | $\frac{7}{5}$                     | $\degree$ 6              | $\gamma$                 |                      |
| $\theta$               | $\mathbf{e}$                                                                                                    | $\alpha$           | $\alpha$             | $\mathbf{D}$             | $\Lambda$                 | đ                                 | $\mathbf{b}$             | Þ                        | $^{\prime\prime}$ Ox |
| $\ell$ 01x             | $6\overline{6}$                                                                                                    | β                  | ¢                    | $\mathcal{C}% _{0}$      | C                         | đ                                 | $\mathbf{d}$             | $\boldsymbol{d}$         |                      |
| $\partial 2x$          | $\overline{d}$                                                                                                    | d,                 | ф                    | $\eth$                   | D                         | $\Theta$                          | $\partial^{\iota}$       | $\Theta$                 | "1x                  |
| $\partial \partial x$  | $\varepsilon$                                                                                                    | 3                  | $3^{\circ}$          | $\mathcal{G}$            | $\mathbf g$               | $\mathfrak{g}$                    | G                        | $\gamma$                 |                      |
| $\partial \mathcal{L}$ | $\mathbf{X}$                                                                                                    | $\mathbf{X}$       | $\mathbf{b}$         | $\hbar$                  | $\overline{\mathbf{h}}$   | $\boldsymbol{\hat{\mathfrak{h}}}$ | Ч                        | $\mathbf{i}$             | $^{\prime\prime}2x$  |
| $\hat{c}$              | $\mathbf{H}$                                                                                                    | U                  | $\mathbf{I}$         | $\mathbf{H}$             | J                         | $\ddagger$                        | ł                        | $\ddagger$               |                      |
| $\theta$ fax           |                                                                                                    | $\mathbf{k}$       | λ                    | $\chi$                   | m <sub>j</sub>            | $\mathbf{u}$                      | Щ                        | $\, {\bf n}$             | "3x                  |
| $\partial \gamma_x$    | ŋ                                                                                                    | $\eta$             | $\mathbf N$          | $(\cdot)$                | $\Theta$                  | $\Omega$                          | $\omega$                 | $\varpi$                 |                      |
| 10x                    | $\infty$                                                                                                    | $\mathbf{P}$       | þ                    | $\phi$                   | $\mathbf{r}$              | r                                 | ſ.                       | $\mathbf{J}$             | ''4x                 |
| '11x                   | J.                                                                                                    | $\mathbf{l}$       | $\mathbf R$          | $\mathbf{R}$             | Ş                         |                                   |                          | $\sigma$                 |                      |
| 12x                    | t                                                                                                    | $\mathfrak{g}$     | $\ddagger$           | $\theta$                 | $\mathbf{\ddot{u}}$       | Ų                                 | $\sigma$                 | $\mathbf U$              | "5x                  |
| '13x                   | $\overline{U}$                                                                                                    | $\upsilon$         | $\mathbf{M}$         | $\chi$                   | $\Lambda$                 | Y                                 | Ļ                        | Z,                       |                      |
| 14x                    | 3                                                                                                    | $\overline{3}$     | $\mathbf{S}$         | $\overline{\varsigma}$   | $\mathbf{r}$              | P                                 | $\mathbf{S}$             | $\Box$                   | "6x                  |
| 15x                    | $\mathbf{I}$                                                                                                    |                    |                      | T.                       | $\perp$                   | $\top$                            | $\overline{\phantom{0}}$ | $\vdash$                 |                      |
| 16x                    | $\pmb{\mathrm{v}}$                                                                                                    | Y.                 | $\ddot{\phantom{1}}$ | $\epsilon$               | $\Lambda$                 | $\overline{\mathsf{v}}$           | $\overline{\phantom{a}}$ | Σ                        | "7x                  |
| '17x                   | $\circ$                                                                                                    |                    |                      | $\sim$                   | $\widetilde{\phantom{m}}$ | $\checkmark$                      | c.                       | $\sim$                   |                      |
|                        | "8"                                                                                                    | $^{\prime\prime}9$ | $^{\prime\prime}$ A  | $^{\prime\prime}{\rm B}$ | $^{\prime\prime}{\rm C}$  | $^{\prime\prime} \mathrm{D}$      | $^{\prime\prime}E$       | $^{\prime\prime}{\rm F}$ |                      |

WSUIPA12— WSII International Phonetic Alphabet Roman –  $19nt$ 

WSLIPA12—WSU International Phonetic Alphabet Slanted – 12pt

|                        | $\theta$         | $\mathcal{L}_{1}$ | '2                                                               | '3                        | $\frac{7}{4}$               | $\frac{7}{5}$                | $\degree$ 6              | '7                            |                      |
|------------------------|------------------|-------------------|------------------------------------------------------------------|---------------------------|-----------------------------|------------------------------|--------------------------|-------------------------------|----------------------|
| '00x                   | $\boldsymbol{e}$ | $\boldsymbol{a}$  | $\alpha$                                                         | $\boldsymbol{v}$          | $\boldsymbol{\varLambda}$   | $\hbar$                      | $\boldsymbol{b}$         | b                             | $^{\prime\prime}$ Ox |
| '01x                   | $\beta$          | $\beta$           | ¢                                                                | $\mathcal{L}$             |                             | $\bar{d}$                    | $\boldsymbol{d}$         | d                             |                      |
| '02x                   | $\overline{d}$   | $\boldsymbol{d}$  | $\mathrm{d}\hspace{-.025cm}\mathrm{d}\hspace{-.025cm}\mathrm{d}$ | $\delta$                  | D                           | ә                            | P°                       | Э                             | $^{\prime\prime}1x$  |
| $^\prime 03x$          | $\mathcal E$     | 3                 | 3 <sup>t</sup>                                                   | $\sigma$                  | $\boldsymbol{g}$            | $\overline{g}$               | G                        | $\gamma$                      |                      |
| $\partial \mathcal{L}$ | $\boldsymbol{y}$ | $\boldsymbol{y}$  | $\boldsymbol{h}$                                                 | $\hbar$                   | $\overline{\hat{h}}$        | $\bar{g}$                    | Ч                        | $\bullet$<br>$\boldsymbol{H}$ | $^{\prime\prime}2x$  |
| $\hat{c}$              | $\overline{t}$   | $\iota$           | $\boldsymbol{I}$                                                 | Ŧ                         | $\boldsymbol{J}$            | $\mathcal{I}_{\mathcal{L}}$  | ł                        | $\overline{f}$                |                      |
| $\theta$ fax           |                  | ķ                 | $\lambda$                                                        | $\chi$                    | $\eta$                      | $U\!I$                       | Щ                        | $\boldsymbol{\eta}$           | "3x                  |
| $\partial \gamma_x$    | $\eta$           | $\eta$            | $\boldsymbol{N}$                                                 | $\hat{\phantom{a}}$ .     | $\theta$                    | $\overline{\partial}$        | $\omega$                 | $\varpi$                      |                      |
| '10x                   | $\infty$         | $\overline{P}$    | þ                                                                | $\phi$                    | $\mathcal{L}_{\mathcal{L}}$ | r                            | $\mathfrak{r}$           | $\boldsymbol{J}$              | ''4x                 |
| '11x                   | $\overline{J}$   | $\boldsymbol{J}$  | $\boldsymbol{R}$                                                 | $\boldsymbol{B}$          | $\cal S$                    |                              |                          | $\sigma$                      |                      |
| '12x                   | t                | $\bar{y}$         | $\boldsymbol{\mathcal{L}}$                                       | $\theta$                  | $\boldsymbol{H}$            | $\cancel{\mu}$               | $\delta$                 | U                             | "5x                  |
| '13x                   | $\overline{U}$   | $\boldsymbol{v}$  | $\boldsymbol{\varLambda}$                                        | $\chi$                    | $\vec{A}$                   | Y                            | Z                        | Z,                            |                      |
| 14x                    | 3                | $\mathfrak{Z}$    | $\overline{P}$                                                   | S                         | $\mathfrak{z}$              | $\mathcal{P}$                | $\varsigma$              | $\Box$                        | "6x                  |
| '15x                   | $\prime$         | $\prime$          |                                                                  | $\overline{7}$            | $\bot$                      | $\tau$                       | $\rightarrow$            | $\vdash$                      |                      |
| '16x                   | ۲.               | I                 |                                                                  | $\mathfrak{c}$            | $\Lambda$                   | $\boldsymbol{\vee}$          | $\overline{\phantom{a}}$ | $\,>$                         | "7x                  |
| $^\prime 17 x$         | $\circ$          |                   |                                                                  | $\widetilde{\phantom{m}}$ | $\tilde{\phantom{a}}$       | $\checkmark$                 | e.                       |                               |                      |
|                        | "8"              | "9"               | $n_{\rm A}$                                                      | $^{\prime\prime}{\rm B}$  | $^{\prime\prime}$ C         | $^{\prime\prime} \mathrm{D}$ | $^{\prime\prime}{\rm E}$ | $^{\prime\prime}{\rm F}$      |                      |

|                        | $\theta$                | $\mathcal{L}_{1}$       | '2                      | '3                                                    | x<br>$\frac{7}{4}$          | $\frac{7}{5}$                | $\degree$ 6              | '                           | - 13                 |
|------------------------|-------------------------|-------------------------|-------------------------|-------------------------------------------------------|-----------------------------|------------------------------|--------------------------|-----------------------------|----------------------|
| $\theta$               | $\mathbf{g}$            | $\alpha$                | $\alpha$                | $\mathbf p$                                           | $\boldsymbol{\Lambda}$      | đ                            | $\mathbf{b}$             | Þ                           | $^{\prime\prime}$ Ox |
| '01x                   | $6\phantom{1}6$         | $\beta$                 | ¢                       | $\mathbf{c}$                                          |                             | đ                            | $\mathbf d$              | $\boldsymbol{d}$            |                      |
| $\partial 2x$          | $\overline{\mathbf{d}}$ | $\overline{\mathbf{d}}$ | d3                      | ð                                                     | D                           | $\Theta$                     | s,                       | $\Theta$                    | "1x                  |
| $\theta \partial x$    | £.                      | 3                       | 3 <sup>c</sup>          | $\mathbf{G}$                                          | 9                           | $\boldsymbol{g}$             | G                        | $\gamma$                    |                      |
| $\partial \mathcal{L}$ | $\mathbf X$             | χ                       | $\mathbf{b}$            | ħ                                                     | $\overline{\mathbf{h}}$     | $\overline{\mathfrak{h}}$    | U                        | $\bullet$<br>$\mathbf{H}$   | "2x                  |
| $\hat{c}$              | Ŧ                       | $\mathbf{L}$            | $\mathbf I$             | $\mathbf{H}$                                          | $\bf J$                     | $\ddagger$                   | $\mathbf{H}$             | $\ddagger$                  |                      |
| $\theta$ fax           |                         | $\mathbf{k}$            | $\lambda$               | $\chi$                                                | m                           | $\mathbf{u}$                 | W                        | $\mathbf n$                 | "3x                  |
| $\partial \gamma_x$    | ŋ                       | n                       | $\mathbb N$             | $\bigodot$                                            | θ                           | $\mathbf{C}$                 | $\omega$                 | $\infty$                    |                      |
| '10x                   | $\infty$                | $\mathbf{P}$            | $\mathbf{b}$            | φ                                                     | $\mathbf{r}$                | $\mathbf r$                  | $\mathfrak{r}$           | $\mathbf{J}$                | "4x                  |
| '11x                   | J.                      | $\mathbf{J}$            | ${\bf R}$               | $\bf{R}$                                              | Ş                           | <b>C</b>                     | c<br>ሓ                   | $\sigma$                    |                      |
| '12x                   | t                       | ţſ                      | $\overline{\mathbf{r}}$ | $\theta$                                              | $\mathbf{H}$                | ų                            | $\boldsymbol{\sigma}$    | U                           | $^{\prime\prime}5x$  |
| '13x                   | ₩                       | $\mathbf v$             | $\mathbf M$             | $\pmb{\chi}$                                          | $\mathcal{L}_{\mathcal{A}}$ | Y                            | $\boldsymbol{z}$         | $Z_{l}$                     |                      |
| 14x                    | 3                       | $\overline{3}$          | $\mathbf{S}$            | $\mathbf{G}% _{T}=\mathbf{G}_{T}\times\mathbf{G}_{T}$ | $\mathbf{P}$                | P                            | $\mathbf{G}$             | $\Box$                      | "6x                  |
| '15x                   | $\mathbf{I}$            |                         |                         | ┑                                                     | 丄                           | $\top$                       | $\rightarrow$            | $\vdash$                    |                      |
| 16x                    | $\mathbf{v}$            | Y.                      | $\bullet \bullet$       | $\mathbf{C}$                                          | $\boldsymbol{\wedge}$       | $\checkmark$                 | ৻                        | $\geq$                      | "7x                  |
| '17x                   | $\circ$                 | $\circ$                 | $\epsilon$              | $\tilde{\phantom{a}}$                                 | $\widetilde{\phantom{m}}$   | $\checkmark$                 | $\epsilon$               | $\sim$                      |                      |
|                        | $^{\prime\prime}8$      | $^{\prime\prime}9$      | $^{\prime\prime}$ A     | $^{\prime\prime}{\rm B}$                              | $^{\prime\prime} \text{C}$  | $^{\prime\prime} \mathrm{D}$ | $^{\prime\prime}{\rm E}$ | $^{\prime\prime}\mathrm{F}$ |                      |

WBXIPA12—WSU International Phonetic Alphabet Bold Extended – 12pt

WSUIPA9—WSU International Phonetic Alphabet Roman – 9pt

|                                          |                |                            |                     |                           | "г                          |                     | $\sim$ $\sim$            |                           |                      |
|------------------------------------------|----------------|----------------------------|---------------------|---------------------------|-----------------------------|---------------------|--------------------------|---------------------------|----------------------|
|                                          | $\theta$       | $\mathcal{L}_{1}$          | $^\prime2$          | '3                        | $\frac{7}{4}$               | $\frac{7}{5}$       | $\degree$ 6              | '                         |                      |
| '00x                                     | $\mathbf{g}$   | $\mathfrak a$              | $\alpha$            | $\mathbf{D}$              | Λ                           | đ                   | $\mathbf{b}$             | Þ                         | $^{\prime\prime}$ Ox |
| '01x                                     | 6              | $\beta$                    | ¢                   | $\mathcal{C}$             | C                           | đ                   | $\mathbf{d}$             | ф                         |                      |
| $\sqrt{02x}$                             | ${\bf d}$      | $\mathbf{d}$               | фz                  | ð                         | D                           | $\Theta$            | s,                       | $\Theta$                  | "1x                  |
| '03x                                     | ε              | 3                          | $3^{\circ}$         | $\mathcal{G}$             | g                           | $\mathfrak{g}$      | $\mathbf G$              | $\gamma$                  |                      |
| $\overline{\frac{\partial}{\partial x}}$ | X              | $\mathbf{x}$               | $\mathbf{h}$        | ħ                         | $\mathbf{f}$                | $\mathfrak{h}$      | Ч                        | $\mathbf{i}$              | "2x                  |
| $\overline{\theta}$                      | $\pm$          | $\mathbf{L}$               | L                   | $\ddagger$                | Į                           | $\ddagger$          | $\ddagger$               | $\frac{1}{2}$             |                      |
| $\theta$ fax                             |                | $\boldsymbol{\mathsf{k}}$  | $\lambda$           | $\chi$                    | m                           | $\mathbf{u}$        | $\mathbf{u}$             | $\mathbf{n}$              | "3x                  |
| $\iota$                                  | ŋ              | $\eta$ .                   | $\mathbf N$         | $_{\odot}$                | $\Theta$                    | $\Omega$            | $\omega$                 | $\omega$                  |                      |
| '10x                                     | $\infty$       | $\mathbf{P}$               | $\mathbf{b}$        | $\Phi$                    | $\mathbf{r}$                | $\mathbf{r}$        | r.                       | $\mathbf{I}$              | "4x                  |
| '11x                                     | -Į.            | $\mathbf{l}$               | $\mathbf R$         | $\mathbf{B}$              | Ş                           | ſ                   | £<br>Υ                   | $\sigma$                  |                      |
| '12x                                     | t              | $\mathfrak{t}\mathfrak{f}$ | $\overline{1}$      | $\theta$                  | $\mathbf{H}$                | U                   | $\Omega$                 | U                         | "5x                  |
| $^\prime 13x$                            | $\overline{U}$ | $\mathbf{v}$               | $\mathbf{M}$        | $\chi$                    | K.                          | Y                   | $\mathbf{z}$             | $\mathbf{Z}_{\mathsf{L}}$ |                      |
| 14x                                      | 3              | $\overline{3}$             | P.                  | $\mathbf{S}$              | $\mathcal{L}_{\mathcal{L}}$ | 2                   | S.                       | $\mathbf{m}$              | ''6x                 |
| '15x                                     | $\mathbf{I}$   |                            | $\mathbf{L}$        | $\overline{1}$            | $\bot$                      | T                   | $\rightarrow$            | $\vdash$                  |                      |
| '16x                                     | $\bullet$      | ÷                          | $\ddotsc$           | $\mathbf{C}$              | $\boldsymbol{\wedge}$       | $\mathbf v$         | $\prec$                  | $\geq$                    | "7x                  |
| '17x                                     | $\circ$        |                            |                     | $\widetilde{\phantom{m}}$ | $\widetilde{\phantom{m}}$   | $\checkmark$        | $\epsilon$               | $\sim$                    |                      |
|                                          | "8"            | "9"                        | $^{\prime\prime}$ A | $^{\prime\prime}{\rm B}$  | $^{\prime\prime} \text{C}$  | $^{\prime\prime}$ D | $^{\prime\prime}{\rm E}$ | $^{\prime\prime}{\rm F}$  |                      |